# **DIGITUS**

## **USB3.0 Type-C™ Multiport HDMI Adapter**

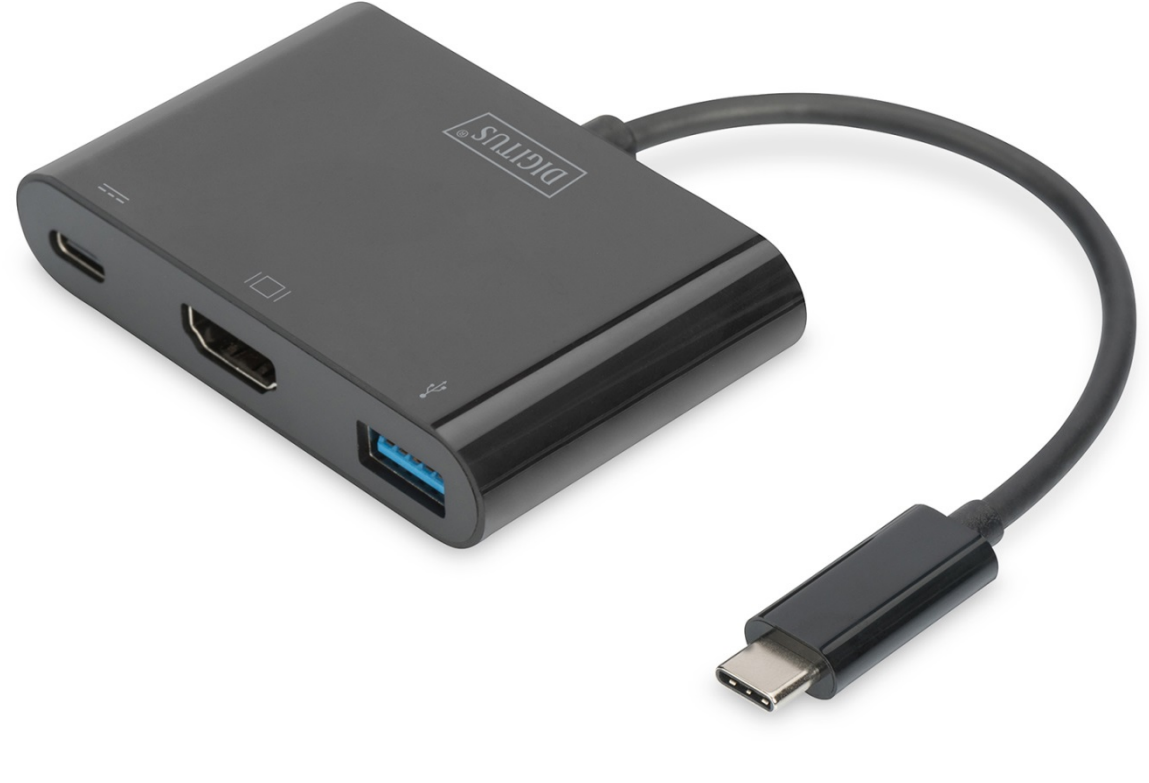

**Manual** DA-70855

#### **Introduction**

The USB Type-C™ HDMI multiport adapter, 3-port extends your USB-C™ device with three additional ports. Use the HDMI port to connect an additional TV set or monitor to your laptop or hold a presentation with a projector. The highest possible resolution is UHD (4K/30Hz). In addition, the adapter has a USB 3.0 port to connect external USB devices. It also complies with USB-BC specification 1.2 (USB Battery

Charging) and is thus suitable for charging mobile devices (max. 5V/1.5A). Moreover, it features a USB-C™ port with Power Delivery (PD) 2.0 functionality to power your laptop while using the adapter. The multiport adapter is suitable for all operating systems: Windows<sup>®</sup>, Mac<sup>®</sup>, Google Chrome<sup>®</sup>.

#### **Features**

- Chipset: AG6310 + LDR6023SD
- Support USB-C input, USB 3.0 and HDMI output
- Support HDMI 4Kx2K@30Hz, 9Gbps Bandwidth
- Support USB 3.0 super speed (5Gbps) transmission, downward compatible USB 2.0
- Support BC1.2, the power of USB-A port can be up to 7.5W (5V/1.5A)
- USB 3.0 port supports to charge and transmit data for the USB device simultaneously
- Support to charge for USB-C supported devices and supply power for the adapter at the same time
- USB-C female port supplies power up to 60W(20V/3A)
- Multiple USB-C interfaces support plug and play, hot swap, and easy to use and carry

## **Package Content**

- 1 x Main unit: USB Type-C™ HDMI multiport adapter, 3-port
- 1 x Manual

### **Specifications**

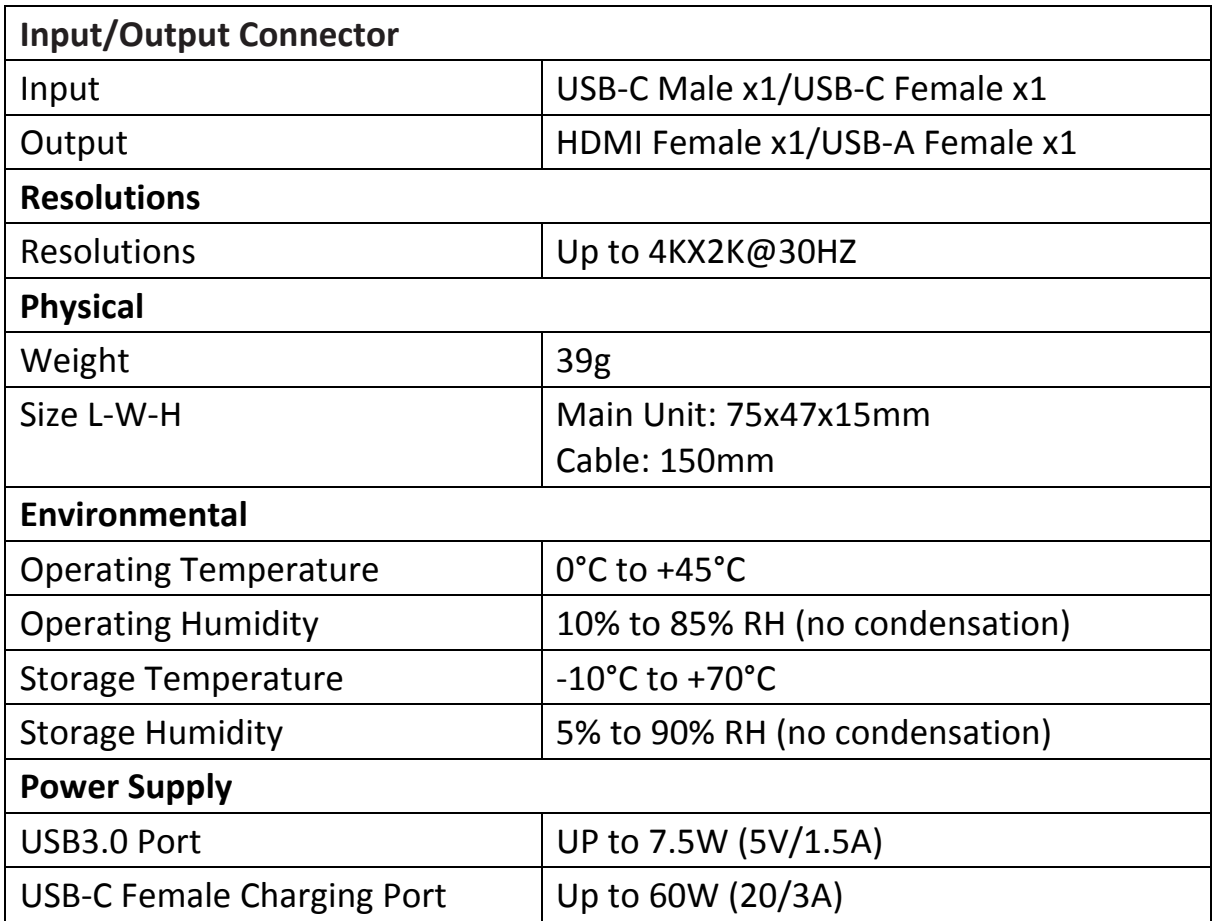

### **Operation**

- 1. Connect the USB-C male port of this product to Macbook $^{\circledR}$  or Chromebook $^{\circledR}$
- 2. Connect HDMI output of this product to HDTV with one HDMI cable
- 3. Connect the USB 3.0 output of this product to a USB 3.0/2.0 device with a USB cable
- 4. Connect the USB-C charging port, it can charge for the host computer and support this product to work simultaneously

#### **Note:**

- **1. When connecting the USB-C male port of the adapter to Chromebook®, the mouse to be connected to the USB 3.0 port will not work immediately, it will have seconds' delay. This problem also occurs in other similar type-c adapter (including Apple original 3 in 1 Adapter) when connected to Chromebook®.**
- **2. When plugging in and out the PD Adapter, the connected USB devices will get disconnected flashily and then reconnect in a few seconds, so to prevent possible data loss or corruption, avoid disconnecting the PD Adapter from AC power while transferring data**

Hereby Assmann Electronic GmbH, declares that the Declaration of Conformity is part of the shipping content. If the Declaration of Conformity is missing, you can request it by post under the below mentioned manufacturer address.

#### **www.assmann.com**

Assmann Electronic GmbH Auf dem Schüffel 3 58513 Lüdenscheid Germany

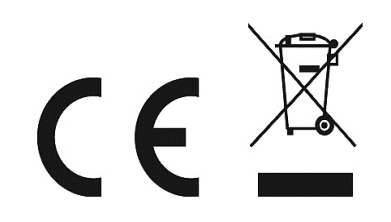